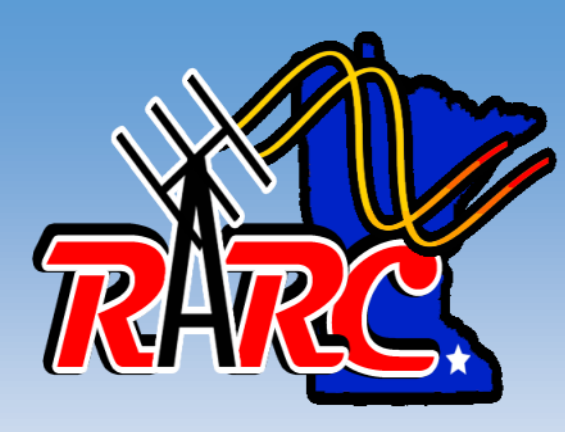

# THE HAMSTER **April 2022**

*Official Monthly Newsletter of the Rochester Amateur Radio Club*

 *Editor: G. Mark Kelm (K0GMK) [gmkelm@charter.net](mailto:gmkelm@charter.net)*

### Editor's notes

#### **[Field Day 2022](http://arrl.org/field-day)** is coming up **June 25 & 26, 2022** and **we need your help!**

If you can help out with this years Field Day, *please* contact [Steve \(W0STV\),](mailto:w0stv@yahoo.com) RARC President. **Any assistance you can provide for the event will be much appreciated.** Watch the HAMSTER for upcoming information and details on [Field Day 2022.](http://arrl.org/field-day)

There is not much time remaining now if you need to get, upgrade or renew your Amateur Radio Operators license for free. Do it before April 19th 2022, because on that date the FCC will begin to assess a \$35.00 fee. The only service that is free after that date is a change of address.

The **April 12th, 6:30 PM RARC meeting** is **planned for in-person at the Rochester EOC** (Fire Station #2) **and also on the optional ZOOM broadcast**. See Page 3 for the optional ZOOM login and connection instructions.

As always if you have any comments, questions, photos or would like to contribute to the **HAMSTER**, please feel *free to contact [me](mailto:gmkelm@charter.net) at my [email address](mailto:gmkelm@charter.net) above.*

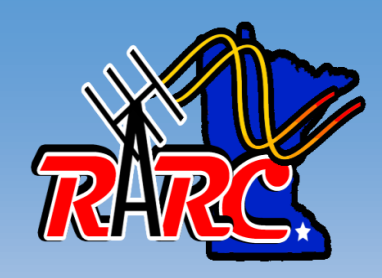

# PRESIDENT'S MESSAGE

#### **Steve (W0STV) - President [w0stv@yahoo.com](mailto:w0stv@yahoo.com)**

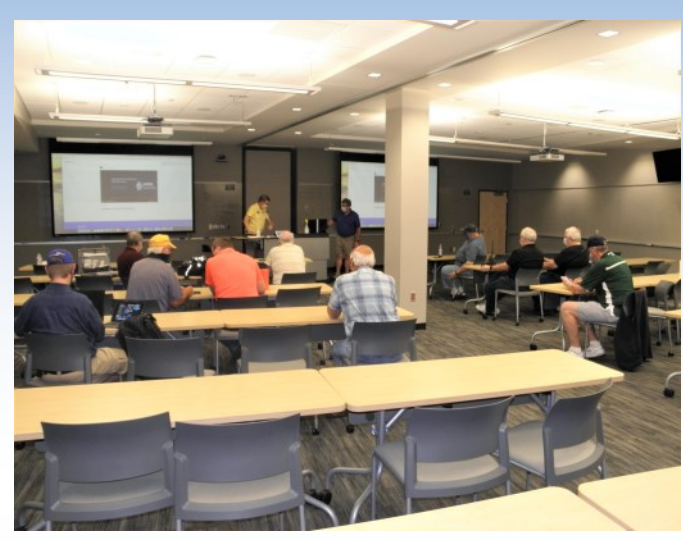

#### **The RARC has a history of being proactive in amateur radio**.

We have the Sunday ARES net, the Monday Elmer's net, the Tuesday 10 meter net, and the Thursdays digital net.

Don't forget about promoting a **High School radio club**, **building an amateur radio station for licensed hams to use at the 125 live activity center in Rochester,** and the past field days even during the COVID-19 pandemic. The club members support SkyWarn, ARES and public service were needed.

This is impressive group of people that make up the

RARC and I am proud to be a part of this organization. I need and want to keep everyone positively motivated and engaged, and need everyone to feel free to be a part of the RARC that they can enjoy.

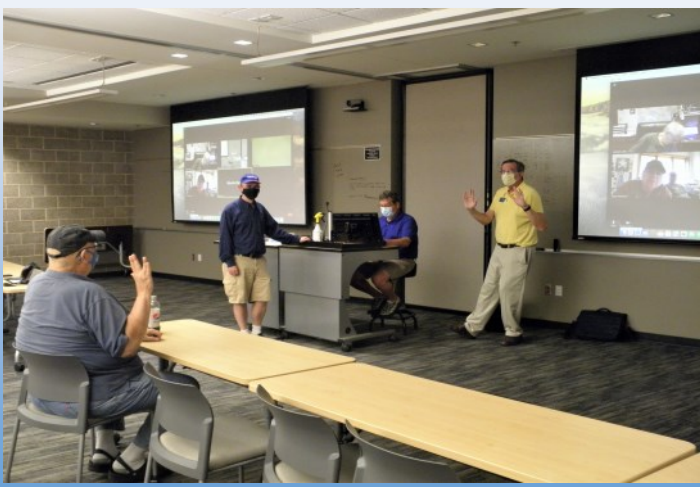

**One vacancy needs to be filled** by the next RARC meeting on April 12, and that is a **Field Day director**. This is a job to coordinate people and activities for location, resources, and operators. It has never been a one person job, and we have always worked together, and have gotten it done.

The fun is in the challenge, think about it.

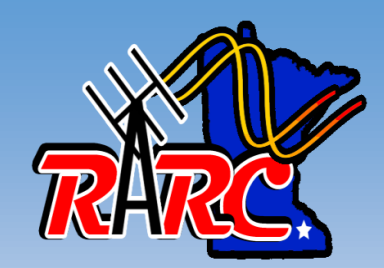

## **April RARC Online Meeting Info**

Optional for those not able to attend in-person

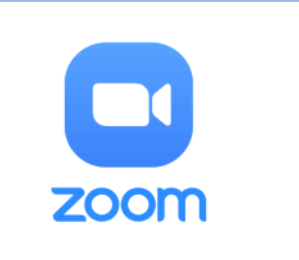

Here is the information for the April 12, 2022, 6:30 PM RARC ZOOM monthly club meeting. ZOOM info is also posted via the [RARC email reflector](https://groups.io/g/rarchams/) (which is private to the subscribed 120 Rochester area Hams). The remainder of this newsletter will go on a [the RARC website front page](http://rarchams.org) without the passcode. The passcode is available to members on [rarc.groups.io](https://groups.io/g/rarchams/topics) or by contacting [W0STV](mailto:w0stv@yahoo.com) prior to the meeting.

- **When:** April 12, 2022 @ 06:30 PM Central Time (US and Canada)
- **Join Zoom Meeting (copy & paste the link below in your browser):** <https://us06web.zoom.us/j/9876548873?pwd=T0JBWEFzSCtBYzhiazA1NTdDb2Rkdz09>
- **Meeting ID**: 987 654 8873
- **Passcode**: : ######
- **For audio only from a mobile phone:**

**Call**: (312) 626-6799 US (Chicago) **Meeting ID**: 987 654 8873 **Passcode**: ######

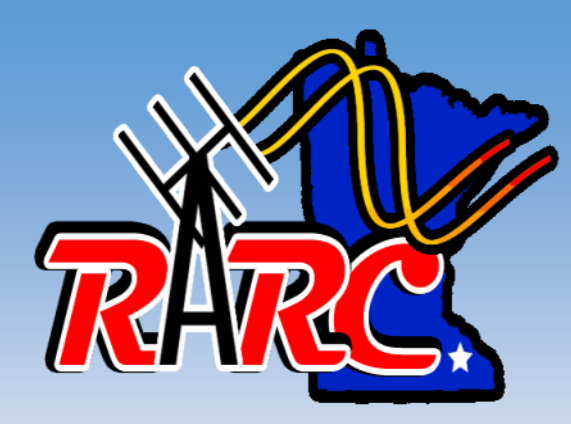

## **MEETING PROGRAMS**

### **April 2022 RARC Meeting Program**

#### **RARC monthly meeting starting at 6:30 PM, Tuesday, April 12, 2022 Rochester EOC (Fire Station #2)**

### **\* Program Topic TBA \***

**Please watch this space for upcoming programs. For more information please contact [Steve](mailto:w0stv@yahoo.com) (W0STV) or [Eric](mailto:kf0s@hotmail.com) (KF0S)**

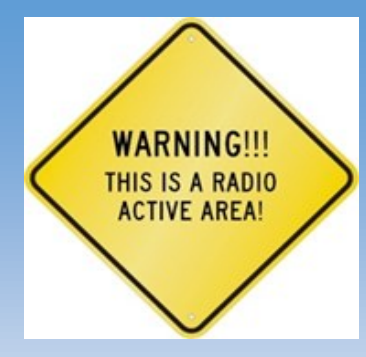

# **CONTEST CORNER**

#### **Fred (K4IU)** [k4iu@me.com](mailto:k4iu@me.com)

April is just around the corner. For contesters it looks like there is something for everyone this month. Here's a preview of what's on tap:

**QSO parties galore,** every weekend there will be a state QSO party or POTA getgether. If you're working on WAS, QSO parties are a good opportunity to find the ones you're missing. The [North Dakota QSO Party](http://www.ndarrlsection.com/2022/2022_ND_QSO_Party_Rules.pdf) on April 9<sup>th</sup> is one 1'll be watching.

**Assorted country DX contests,** many of these are like State QSO parties but promote an individual country's provinces or prefectures. Some of the big ones include [JIDX,](http://www.jidx.org/jidxrule-e.html) [Holyland DX Contest,](file:///C:/Users/gmkel/AppData/Local/Packages/microsoft.windowscommunicationsapps_8wekyb3d8bbwe/LocalState/Files/S0/2/Attachments/Holyland%20DX%20Contest) CQ-[M International DX Contest,](https://cqm.srr.ru/en-rules-2/) and [Worked All China](http://www.mulandxc.com/index/match_info?id=3&_locale=en_US)  [Provinces.](http://www.mulandxc.com/index/match_info?id=3&_locale=en_US) Check the [DL2NBY](https://sites.google.com/site/dl2nbycontestcalendar/home) and [WA7BNM](https://www.contestcalendar.com/fivewkcal.html) calendars for details.

**[NCJ North American SSB Sprint](http://ssbsprint.com/rules/) April 24th**, this fast paced, 4-hour event, (000Z0400) has a unique exchange and format so you'll want to review the [rules.](https://ssbsprint.com/rules/) The Sprint's format levels the playing field so that no one station can dominate a frequency.

If you're going to the 37th annual DX Dinner® at the Dayton Hamvention RARC member **Scott Wright, K0MD**, will be the keynote speaker. The event is being held in the Marriott Hotel. For more information and to order dinner tickets, visit [www.swodxaevents.org.](https://swodxaevents.org/)

המונח המונח המונח המונח המונח המונח המונח המונח המונח המונח המונח המונח המונח המונח המונח המונח המונח

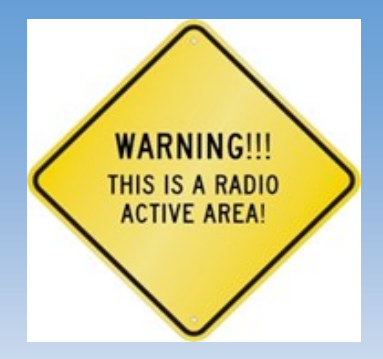

A recent Elmer's net brought up the question of online logging and data comparison tools. Here is a list those websites and services. You will need to set up an account for each of them. LOTW (Logbook of the World) has several steps for which I provided additional information below. All are free, but if you subscribe there may be additional benefits. For LOTW, you don't have to be a member of the American Radio Relay League, ARRL.

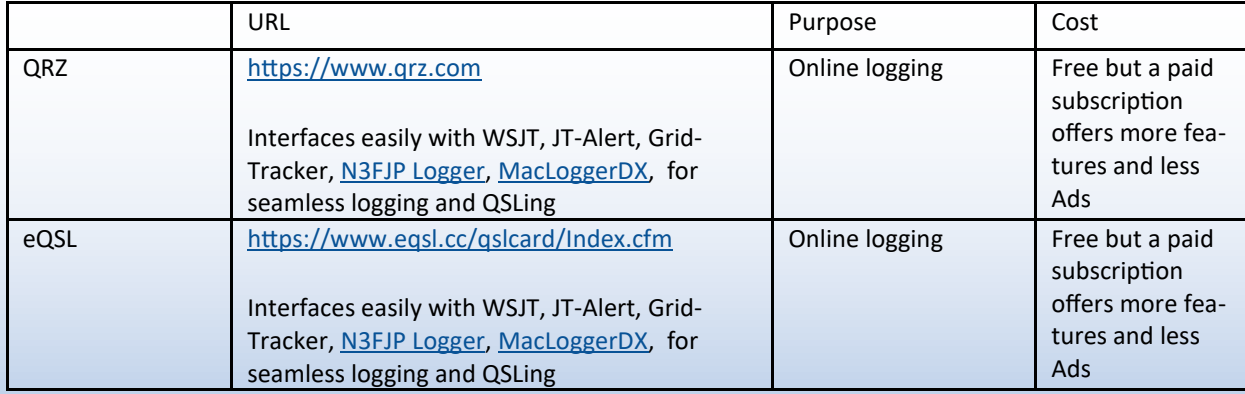

Continued on next page

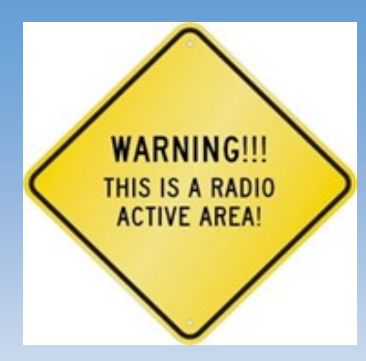

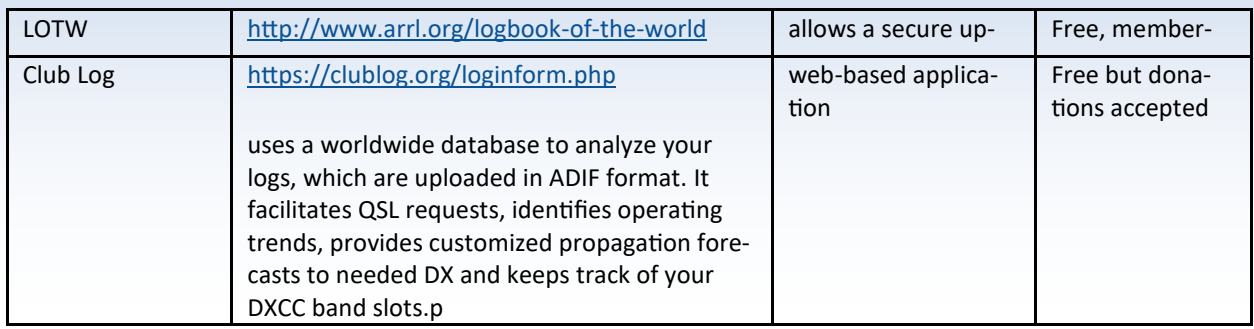

Do you need help or would like information on setting up your **LOTW** account? Here are a couple of video links that will demystify the process:

Narrated by Val, NV9L, <https://www.youtube.com/watch?v=qzgHKwl0GFU> Stuart Sheldon, AG6AG, <https://www.youtube.com/watch?v=kG3FvkFxi0Y>

Once you've got your LOTW account set up you will be ready to upload your QSOs and make it easy to participate in the ARRL awards program.

73 for now Fred (K4IU)

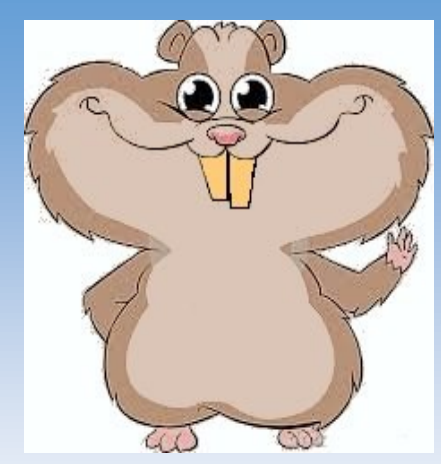

# HAMSTER HINTS

#### **Bob (KEØEXE)** [gettuit@charter.net](mailto:gettuit@charter.net)

#### **Most of our modern radios are capable of utilizing a computer interface**.

In fact, I would bet that most hams these days have a computer, right in their shack, which is more or less dedicated to the routine operations of the hobby. For instance, it might allow direct- or remote-control of multiple radios, pro-

vide logging capability, facilitate digital-mode communications, help in rotating directional antennas, provide practice- and learning- tools, and, of course, give convenient access to relevant information from the Internet. We tend to build-up such capabilities over time, and, before we know it, we have a lot invested in a well-working configuration, and it becomes a valuable--if not a critical--shack asset. So, what happens if, say, the hard-drive crashes?

As with *any* important data, a Backup-and-Restore solution is a critical part. Notice that I did not simply call it "a Backup solution." I have learned it is very important to thoroughly test one's complete work and assumptions, meaning one must make sure to test the "Restore" part of the procedure, as well. Take it full-circle. There are too many things that can go wrong, and all of these bugs need to be worked-out *well ahead of* an actual data emergency. If you don't know exactly how to do the Restore--and haven't actually seen it work--then, really, you don't have a reliable Backup. Admittedly, you probably don't need to test the restoration of *every single* backup you make, but you should test the full Restore procedure, at least once--and also test it again after making any significant change to it. (Incidentally, I prefer *cloning* the entire drive, including the O/S, even though I also employ interim, file-by-file copy techniques, for backing-up my "User" directories.) Too often we postpone these tasks, or only complete them "half-way." A fleshed-out, total solution was one of my recent projects. ...Is it time for *you* to reconsider Backup-and-Restore? (;

I see there is even a special day dedicated to this subject: March 31 was World Backup Day! I hope everyone makes it a priority to backup their important systems. For [EmComm,](https://emcomm-training.org/) think of this as yet one more way to be fully prepared to operate in a disaster situation.

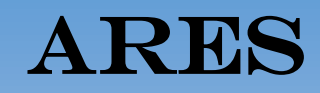

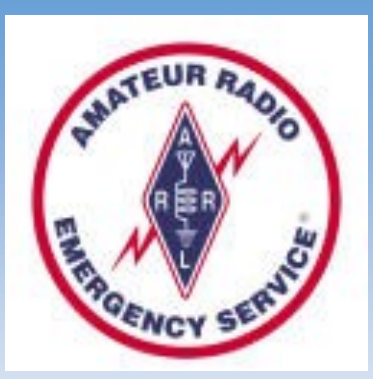

#### Amateur Radio Emergency Service

#### **Steve (WØSTV)** [w0stv@yahoo.com](mailto:w0stv@yahoo.com) **Olmsted County ARES-EC**

I Hope this weather knows it's spring time soon. ARES had a great turn out and class review of WinLink in March. Thank you for your

time and commitment to Olmsted ARES. April's ARES meeting on Saturday the 18th will be a continuation of the **[NWS SkyWarn training on April 13th](https://www.weather.gov/arx/skywarn_schedule)**. It will be on operating and communicating as a SkyWarn spotter. We will review in detail everything from preparing for a SkyWarn deployment, how to respond during a call out, what to bring and have during a deployment. We will go over contingency and safety

plans, the equipment that you should have with you, and how to effectively end your deployment.

I have Olmsted county SkyWarn shirts that were purchased and not delivered due to COVID. If you are one of these people, be at the ARES meeting. I have the names but not the contact information. I will have SkyWarn maps. Bring your own Sky-Warn equipment to compare and check. There will be SkyWarn communications support material for those attending.

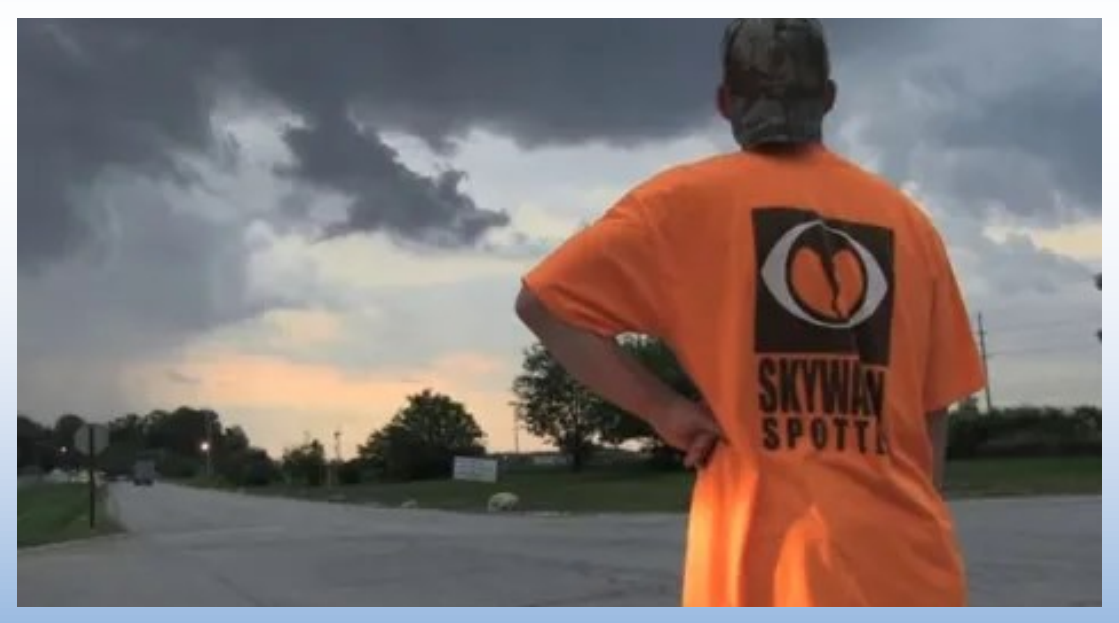

The more you know!

## TECHNICAL COMMITTEE

**Eric (KF0S) [kf0s@hotmail.com](mailto:kf0s@hotmail.com)**

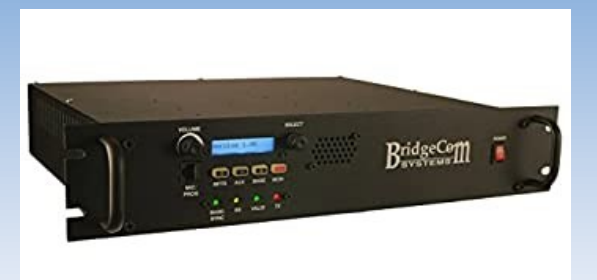

**Thanks to BJ (KC0NPF) for getting the 443.850 MHz D-Star Repeater on the 30C reflector.** I'm told that the reflector is pretty active and being used locally. We have discussed trying to determine the feasibility of upgrading the repeater for some of the newer reflectors.

It has been noted that the Fusion repeater may be having some issues and investigation is on-going. It may be related to power output.

Steve (W0STV), has mentioned on the reflector that we have the go ahead from [125](https://125livemn.org/)  [Live](https://125livemn.org/) to place a remote station there which we also want to be used on-site. I expect that we will be setting up a committee to work on identifying the equipment we would like to install. Once determined, it was mentioned to see if we can get an ARRL grant to cover some of the cost. I was mentioned that 125 Live would like to have classes and is a good opportunity for us to introduce ham radio to more people.

Stay tuned for more details.

![](_page_10_Picture_0.jpeg)

# **EDUCATION**

 **Bill (KØRGR)** [k0rgr@arrl.net](mailto:k0rgr@arrl.net)  **Dave (KØVH)** [dcnaatz@gmail.com](mailto:dcnaatz@gmail.com)

A **RARC Education Committee** has been convened and continues with regular meetings to assist in:

- Technician student class content development (online and/or in-person).
- Development of High School radio club activities.
- Assist Melissa (KE0WNH) John Marshall HS educator with the HS program.
- Assist Bill (K0RGR) with his program if requested.

#### **Members of the Education Committee are:**

- Melissa (KE0WNH)
- Dave (K0VH)
- Steve (W0STV)
- Bob (KE0EXE)
- Ben (KU0HN)
- Bill (K0RGR)
- Colin (AA0CN)
- Mark (K0GMK)

![](_page_10_Picture_17.jpeg)

![](_page_11_Picture_0.jpeg)

# PARKS ON THE AIR ® (POTA)

**Mark (K0GMK) [k0gmk@arrl.net](mailto:k0gmk@arrl.net) Hamster Editor**

Perhaps you've heard talk on the repeaters or on one of the Nets about [Parks](https://parksontheair.com/)  [On The Air \(POTA\)](https://parksontheair.com/) You might be interested and think that it could be **fun to** 

#### **operate your rig and antenna remotely in a beautiful outdoor setting**.

In a nutshell it's all about operating in a state or national park, state trail, national monument, historical location or battlefield and making at least 10 QSOs to "activate" the entity. It's as simple as that, but there are a few [rules.](https://parksontheair.com/rules/)

Take a look at the [Parks On The Air](https://parksontheair.com/) website, view the [FAQ page,](https://parksontheair.com/faq/) the [Help/Getting Started](https://parksontheair.com) section and perhaps view some of the getting started [videos](https://www.youtube.com/playlist?list=PLd_DTtq1stJIZV6dcHypXBUq0xEYigBQf) by seasoned POTA operators. If you are interested in becoming an Activator fill out the [sign](https://pota.app/#/signup)-up to become a member and get started.

#### **Did you know that there is a POTA entity in** [Rochester](https://www.dnr.state.mn.us/state_trails/douglas/index.html)**?**

Take a look at the [map of entities](https://pota.app/#/map) to see the wealth of entities to activate close to Rochester as well.

POTA is a great way to enjoy Ham radio and enjoy the bonus of being outdoors!

#### **You won't regret the experience**.

![](_page_11_Picture_11.jpeg)

![](_page_12_Picture_0.jpeg)

# RARC WEEKLY NETS

- **Monday 8 p.m.** Elmer's Net 147.255 repeater (PL Tone 100)
- **Tuesday 7 p.m.** (except on Club Meeting Nights) RARC 10 Meter Net meets on 28.325 Mhz. USB. The Net is cancelled without notice if lightning in the area or SkyWarn activation.
- **Thursday 6:30 p.m.** 147.255 Repeater. The first Net of each month is a voice net, and it's the SE MN District ARES Digital Net. The other weeks, it is an informal digital net, using MT63/2KL protocol and NBEMS.

*Most of us use [FLDIGI](http://www.w1hkj.com/) and the rest of the [NBEMS](http://www.arrl.org/nbems) suite of programs, all of which are free. MT63 is a very forgiving mode. You can do MT63 on VHF without a soundcard modem - 'acoustic coupling' works fine. meaning you can hold your HT up to the mic on your computer and copy it very well and do the reverse to transmit.*

- **Thursday 8 p.m.** HF Digital Net, 3583.5 kHz, Olivia 8/500
- **Daily M-F about 11:30 a.m.** Repeater Of The Week Very Informal Morning Net If you show up and there is no net control, become one! The object of this net is to encourage more on-air activity.
- **Saturday 8:30 p.m**. Iowa D-Star Net on RARC D-Star Reflector XLS632A
- **Sunday 7:30 p.m.** Minnesota D-Star Net on RARC D-Star Reflector XLS632A
- **Sunday 8:30 p.m.** Dodge County ARES Net on the 147.255 Repeater at 8:30 p.m.
- **Sunday 9:00 p.m.** RARC/ARES Net rotates between the 146.820 Repeater on even numbered Sundays and the 147.255 Repeater on odd numbered Sundays ay 9:00 p.m.

![](_page_13_Picture_0.jpeg)

# CLUB FUNDRAISER Smile.amazon.com

**RARC is always in need of funds to operate**. We have insurance costs, we have cost involved with running 3 repeaters and putting on a field day. Dues cover most of it but we need approximately 100 paid members to break even each year.

RARC now has another way to help bring funds to the club and it's painless.

[Smile Amazon](https://smile.amazon.com/ch/41-1491925) is a simple and automatic way to [support the RARC](https://smile.amazon.com/ch/41-1491925) every time you shop at [Ama](https://smile.amazon.com/ch/41-1491925)[zon.com](https://smile.amazon.com/ch/41-1491925) at *no cost to you*. Tens of millions of products are eligible for donations.

Simply follow the [link](https://smile.amazon.com/ch/41-1491925) below and every time you purchase an eligible item the RARC will receive .5% of your purchase. There is no cost involved for you!

So, please click on the [picture](https://smile.amazon.com/ch/41-1491925) below, share it with others in your family and your friends. It will help out the RARC:

![](_page_13_Picture_7.jpeg)

![](_page_14_Picture_0.jpeg)

- **Are you a member of the [ARRL?](http://www.arrl.org)**
- **Are you new to Ham Radio?**
- **Have you been licensed for a while but not active?**
- **Are you active but never explored the [ARRL?](http://www.arrl.org/)**

**John (NØHZN)** and **Fred (K4IU)** decided it was time to let other Hams know about the ARRL. Of course, you may think, "it's just another group that wants my money because I'm a Ham." But there is more to it than that, they truly want to grow the hobby.

So here are two links you can explore to see what the **[ARRL](http://www.arrl.org/)** offers Hams. Take a look:

- **[ARRL Benefits](http://www.arrl.org/membership)**
- **[The Value of ARRL Membership](http://www.arrl.org/files/file/QST/This%20Month%20in%20QST/October2015/Value.pdf)**

# CONTACT RARC

![](_page_15_Picture_1.jpeg)

- **WEB: <http://www.rarchams.org/>**
- **Mail:** RARC, P.O. Box 1, Rochester, MN 55903
- **[Email:](https://groups.io/g/rarchams/topics)** If not a member, **[register](https://groups.io/g/rarchams/topics)** and a Moderator will respond shortly
- **Weekly Net:** Sundays at 9:00 PM 147.255 repeater Odd numbered Sundays

146,820 repeater Even Numbered Sundays

**Facebook:** [Rochester Amateur Radio Club](https://www.facebook.com/rarchams?ref=aymt_homepage_panel)

*If you haven't done so already, please [register](https://groups.io/g/rarchams/topics) for the RARC groups.io email reflector so you*  can keep abreast of club activities, official club notices and of course the monthly **HAMSTER** mail*ing. Click on [register](https://groups.io/g/rarchams/topics) and you will be taken to the RARC registration page. Once you have [regis](https://groups.io/g/rarchams/topics)[tered](https://groups.io/g/rarchams/topics) go to your account settings and choose how you would like to receive email from the club.*

**Newsletter articles or questions:** Mark (KØGMK) - Editor [gmkelm@charter.net](mailto:gmkelm@charter.net)